#### **Functional && Concurrent**  programming with **Elixir**

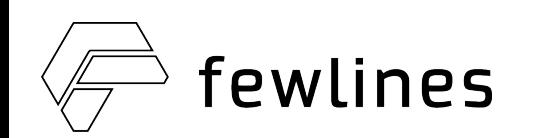

#### Me

- Elixir developer
- Work at fewlines
- @kdisneur on Twitter & GitHub

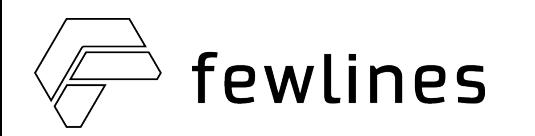

## fewlines

- Tech education for executives
- Build API first software

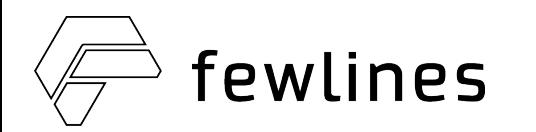

## Elixir

- Modern language (2012)
- Run on the old Erlang VM (1986)
- Built for concurrence
- Built for fault tolerance
- Built for distribution

You can join us on Meetup https://www.meetup.com/fr-FR/Lille-Elixir/

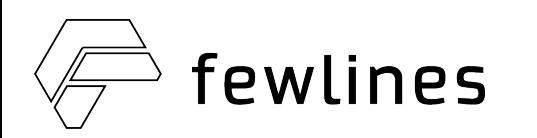

## Functional

We are not going to dive really deep in the functional world, just the bare minimum to understand Elixir.

- Immutability
- Functions
- Pattern matching

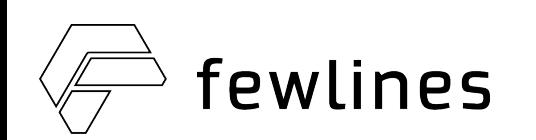

## Immutability

- **All** variables are immutable
- No global state
- No mutation, only transformation

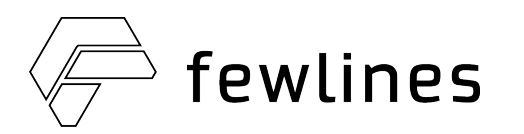

## Immutability

```
defmodule MyMap do
   def add_keys_to_map(my_map) do
     my_map
    |> Map.put(:a_key, 42)
     |> Map.put(:another_key, 1337)
   end
end
original_map = %{foo: "bar"}
new_map = MyMap.add_keys_to_map(original_map)
IO.inspect(original_map)
# => %{foo: "bar"}
IO.inspect(new_map)
# => %{a_key: 42, another_key: 1337, foo: "bar"}
```
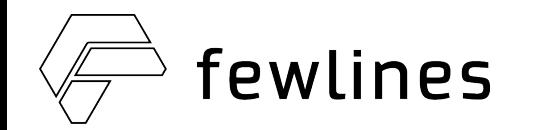

### Functions

- Anonymous functions (lambda)
- High-order functions
- Functions are first class citizen

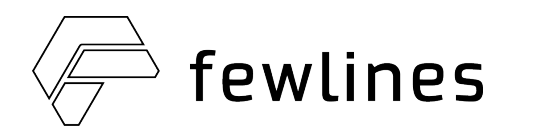

#### Functions

```
sum = fn x, y -> x + y end
sum.(1, 2)
# => 3
Enum.reduce([1, 2, 3], 0, sum)
# => 6
Enum.reduce([1, 2, 3], 0, &Kernel.+/2)
# => 6
```
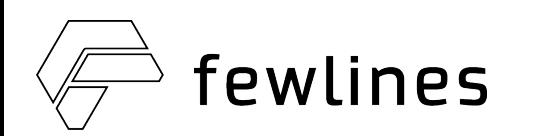

## Pattern Matching

- Like a switch statement but on steroid **b**
- Destructuring assignment
- Available in function definitions
- Available in case statements

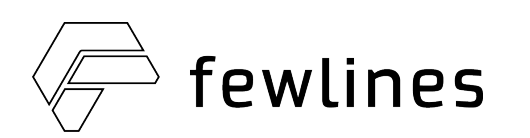

## Pattern Matching

```
defmodule Person do
   defstruct name: nil, age: nil, city: nil 
end 
defmodule Greeting do
   def extract_name(%Person{name: nil}) do
     {:error, :name_not_found}
   end
   def extract_name(%Person{name: name}) do
     {:ok, name}
   end
end
extract_name(%Person{age: 28, name: "Kevin"})
# => {:ok, "Kevin"}
extract_name(%Person{age: 28, city: "Lille"})
# => {:error, :name_not_found}
```
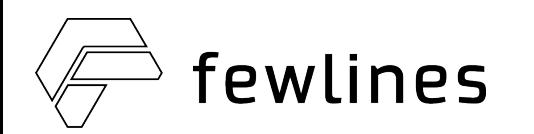

## Pattern Matching

```
defmodule Greeting do
   def say_hello(person) do
     case extract_name(person) do
       {:ok, name} -> "Hello #{name}!"
       {:error, :name_not_found} -> "Hello stranger"
     end
   end
   # Previously defined functions here
end
Greeting.say_hello(%Person{age: 28, name: "Kevin"})
# => "Hello Kevin!"
Greeting.say_hello(%Person{age: 28, city: "Lille"})
# => "Hello stranger"
```
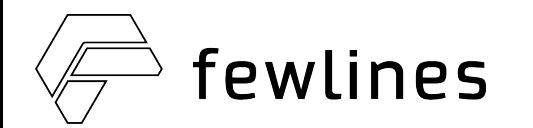

# Now we know about functional... Let's talk **concurrency**

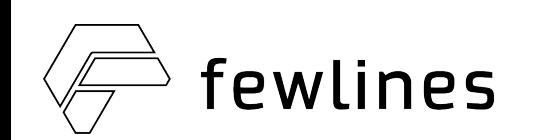

### Concurrency Definition

Several execution environment

- Run at the same time
- Run on the same VM
- Can interact with each other
- Use all CPU cores available

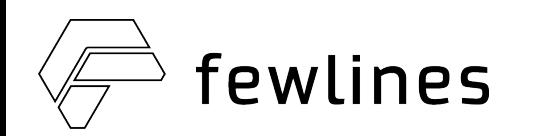

Let's imagine a system where

- An order contains a fix amount of loyalty points
- A customer has several orders
- A customer loyalty points is the sum of the loyalty points of its orders

Now imagine this feature

• Compute and display the customer loyalty points

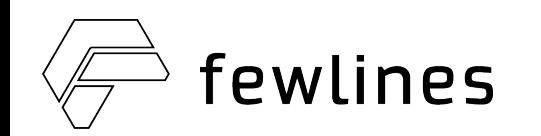

Imagine the Customer has 10 Orders for a total of 55 loyalty points.

```
class Customer {
  private int loyaltyPoints; 
  public void computeLoyaltyPoints() {
     final List<Order> orders = OrderRepository.fetchAll(this);
     this.loyaltyPoints = 0;
     for (final Order order : orders) {
       this.loyaltyPoints += order.getLoyaltyPoints();
 }
 }
}
                                            http://bit.ly/2r/
```
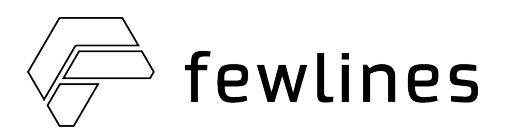

I added a second thread and suddenly my customer loyalty points were inconsistent

> Functional & Concurrent Programming with Elixir  $\forall$  java Main 95 Functional & Concurrent Programming with Elixir  $\forall$  java Main 74 Functional & Concurrent Programming with Elixir  $\forall$  java Main 109 Functional & Concurrent Programming with Elixir  $\forall$  java Main 96 Functional & Concurrent Programming with Elixir  $\forall$  java Main 55 Functional & Concurrent Programming with Elixir  $\forall$  java Main 74 Functional & Concurrent Programming with Elixir  $\forall$  java Main 107 Functional & Concurrent Programming with Elixir  $\forall$  java Main 95

> > reminder: expected result was 55

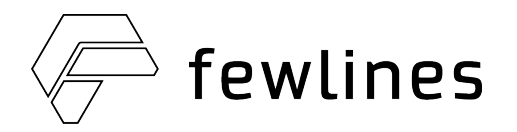

Problems?

- No guarantee to be the only one accessing the data
- The outcome can be a really "unexpected" result

Solutions?

• Locks/Mutex

New problems?

- Adds a lot of complexity
- Can lead to dead locks
- No guarantee to have created all the required ones

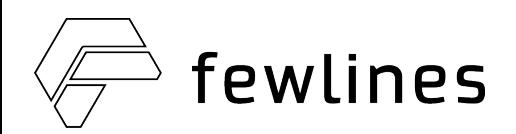

## How does it **work** with **Elixir**?

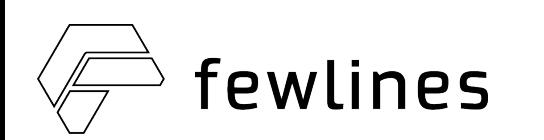

### Concurrency Process

From now on, we won't talk about OS but Elixir processes.

- Lightweight thread of Erlang VM (1 or 2 KB)
- Isolated from each other (data & crash)
- Can have an internal state
- Can only receive messages (no access to state)
- Can receive one message at a time (blocking)

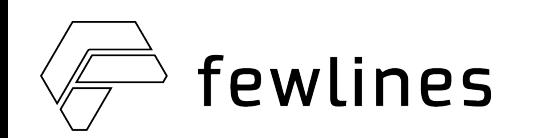

## Concurrency GenServer

- Abstraction on top of Process
- Handle incoming messages (mailbox)
- Handle the state stored inside the Process
- Handle the message type (sync / async)

How it works under the hood: http://bit.ly/2rpq

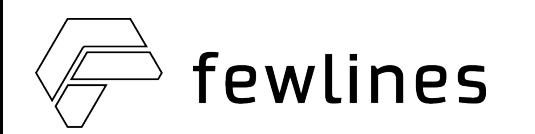

### Concurrency

#### If you remember we told you earlier: A Process is **isolated**. Data and crash wise.

#### OK... So, how do we deal with failures?

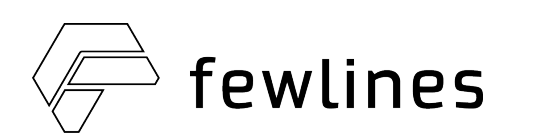

## Concurrency Failures

Defensive programming? No, thanks!

- Make code harder to comprehend
- Can't catch all potential errors
- Catching an exception can lead to an unexpected state

#### We prefer to **supervise** processes and **restart** to a **known state**

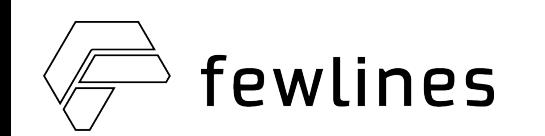

## Concurrency Supervisor

- Start some Processes
- Monitor some Processes
- Define a strategy to apply when Processes fail

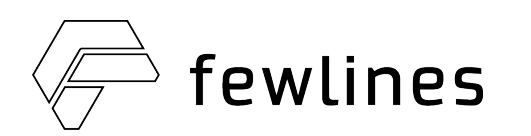

## Concurrency Crawler app

We want:

- A form where we can input a website
- For each website, we start a new crawler
- A crawler can crawl several URLs at the same time
- A crawler reports in "real time" the new URLs found

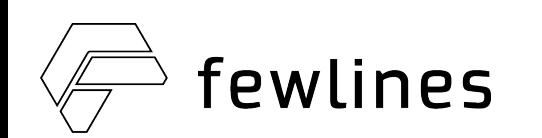

## Crawler app

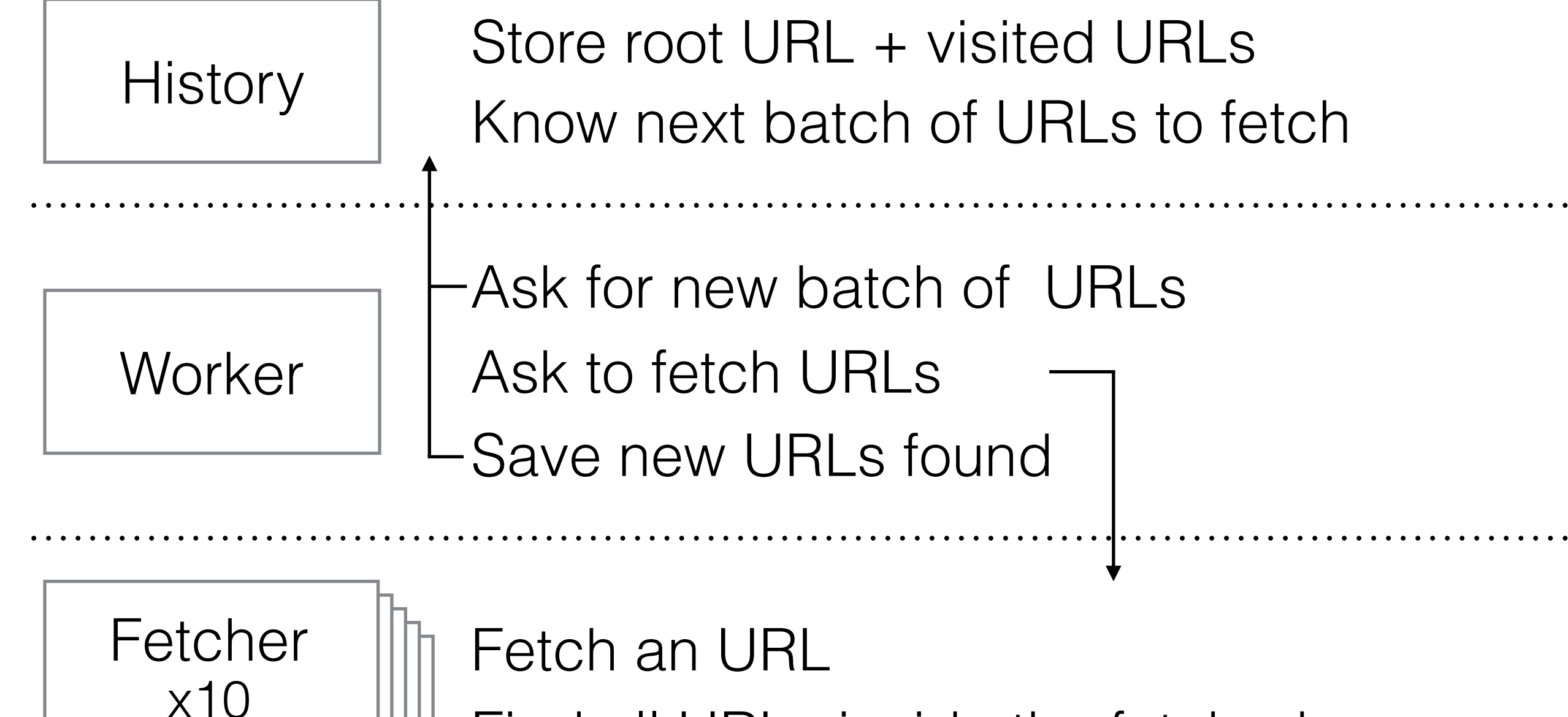

Find all URLs inside the fetched page

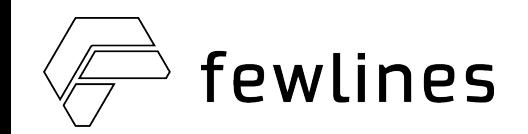

## Conclusion

Well... concurrency doesn't have to be tough!

Pick the right tool

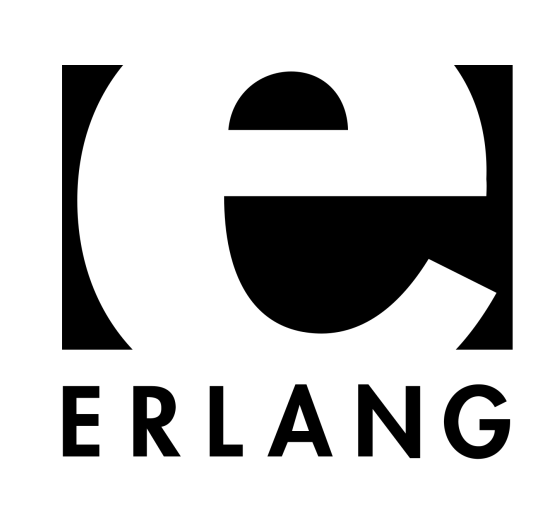

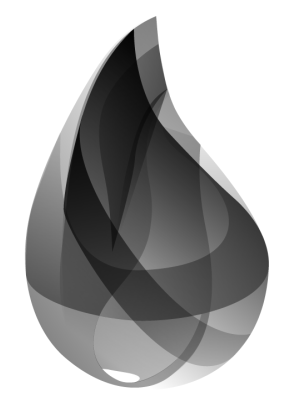

elixir

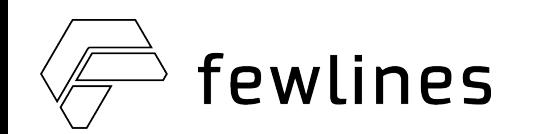

# Thank You

Twitter [@kdisneur](http://twitter.com/kdisneur)

#### **Lille Elixir**

Meetup<https://www.meetup.com/fr-FR/Lille-Elixir/> Slack<https://lille-elixir.herokuapp.com>

#### **Lille FP**

Meetup<https://www.meetup.com/fr-FR/Lille-FP/> Slack<https://slackin-lillefp.herokuapp.com/>

Rebuild a GenServer<http://bit.ly/2rpqXQZ> Crawler repository<http://bit.ly/2qFYYPU>

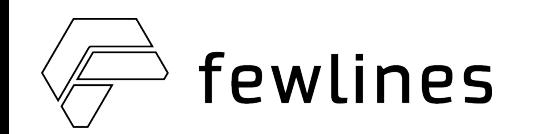